## Міністерство освіти і науки, молоді та спорту України Запорізький національний технічний університет

## ЗАТВЕРДЖУЮ

Перший проректор

В.Г. Прушківський

" "  $2012 \text{ p.}$ 

## РОБОЧА НАВЧАЛЬНА ПРОГРАМА ДИСЦИПЛІНИ

#### "Нечітке програмування"

0501 "Інформатика та обчислювальна техніка", 6.050103 "Програмна інженерія" (галузь знань, напрям підготовки)

### спеціальність 8.05010301 "Програмне забезпечення систем"

Кафедра Програмні засоби

Факультет Гнформатики та обчислювальної техніки

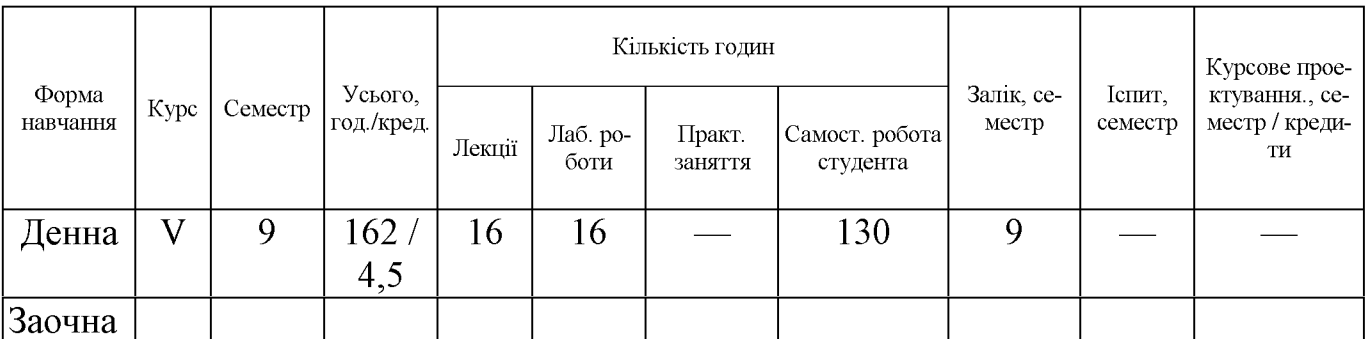

Робоча програма складена на основі освітньо-професійної програми вищої освіти з зі спеціальності 8.05010301 "Програмне забезпечення систем", затвердженої у 2010 p.

Робочу програму склав к.т.н., доцент С.О. Субботін

Робоча програма затверджена на засіданні кафедри "Програмні засоби" Протокол № 14 від "8" червня 2012 р.

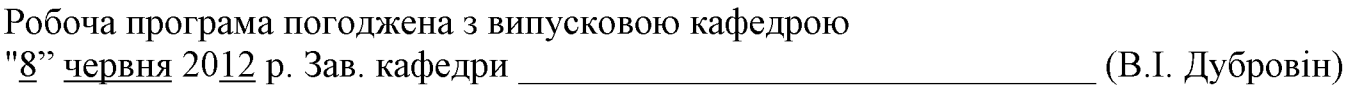

Схвалено: Голова НМК факультету (М.М. Касьян).

# 1 МЕТА І ЗАВДАННЯ ВИКЛАДАННЯ ДИСЦИПЛІНИ, ЇЇ МІСЦЕ В НАВЧАЛЬНОМУ ПРОЦЕСІ

#### 1.1 Мета викладання дисципліни

Метою курсу є вивчення теоретичних основ та практичних аспектів використання нечіткого програмування для проектування систем штучного інтелекту. Підготувати студента до ефективного використання сучасних досягнень нечіткої логіки у подальшій професійній діяльності; допомогти набути навички практичної роботи із програмними засобами для інтелектуальних обчислень; навчити студентів використанню технологій обчислювального інтелекту для вирішення прикладних задач аналізу та прогнозування стану складних об'єктів та процесів управління та проектування.

#### 1.2 Завдання вивчення дисципліни

Внаслідок вивчення дисципліни студенти повинні:

розуміти проблеми, які виникають під час побудови та при використанні сучасних систем штучного інтелекту;

- ознайомитися з основними принципами обчислювального інтелекту;
- вивчити основні математичні засоби обчислювального інтелекту.

У результаті вивчення дисципліни студенти повинні:

 $3$ *Hamu*:

- методи інтелектуальної обробки даних;
- основні операції та визначення нечіткої логіки;
- елементи теорії штучних нейро-нечітких мереж;
- моделі нейроелементів та їхні властивості;
- моделі та методи навчання штучних нейро-нечітких мереж;
- сучасні програмні засоби для побудови нечітких моделей;
- способи видобутку інформації з нейро-нечітких моделей для аналізу складних залежностей;
- критерії порівняння моделей та методів навчання нейро-нечітких мереж.

#### вміти:

- вибирати формальний апарат для подання знань в умовах розробки експертних систем, виходячи з особливостей застосувань;
- аналізувати та застосовувати існуючі, а при необхідності створювати нові,  $\equiv$ засоби реалізації дескриптивних моделей та стратегій і методів виведення для нечіткологічних моделей подання знань в умовах автоматизованого або неавтоматизованого проектування за допомогою сучасних програмних і технічних засобів, використовуючи процедури вибору та проектування;
- будувати нечітку продукційну модель знань для розв'язання задач з області штучного інтелекту за допомогою формальних мов, використовуючи факти та правила;
- здійснювати вибір програмних засобів для створення нечітких баз знань;
- розробляти нечіткі бази знань за інформацією, отриманою з різноманітних джерел або експертів в умовах багатоекспертного середовища за допомогою мов подання знань, мов програмування штучного інтелекту, використовуючи методи виведення і прийняття рішень з нечіткими та конфліктуючими знаннями, методи оптимізації рішень;
- розробляти нечіткі експертні системи за знаннями експертів предметної галузі в умовах слабо структурованих предметних галузей за допомогою оболонок експертних систем, використовуючи технології набуття експертних та емпіричних знань, методи розпізнавання образів;
- розробляти засоби набуття знань та механізм пояснень в умовах розробки експертних систем та рішення задач з області штучного інтелекту за допомогою програмного забезпечення;
- розробляти стратегії та методи виведення для нечіткологічних моделей подання знань;
- розробляти, оцінювати та використовувати механізми логічного виведення в умовах розробки систем штучного інтелекту;
- використовувати методи нечіткої логіки для обробки даних;
- будувати нейро-нечіткі моделі залежностей.
- застосовувати емпіричні методи та засоби інженерії програмних засобів для створення інтелектуальних систем;
- порівнювати методи та моделі штучного інтелекту;
- вирішувати задачі автоматизації підтримки прийняття рішень, розпізнавання образів, діагностики, класифікації та аналізу даних;
- визначати та вимірювати атрибути якості моделей штучного інтелекту та програмних засобів, що їх реалізують;
- використовувати методи ідентифікації та класифікації інформації;
- ідентифікувати параметри математичної моделі, аналізувати адекватність моделі реальному об'єкту або процесу;
- розробляти розподілені системи штучного інтелекту в умовах обмеження ресурсів та необхідності декомпозиції задач обробки інформації;
- подавати результати нейрообчислень у графічній та табличній формах;
- аналізувати результати побудови та використання нечітких моделей.

### 1.3 Зв'язок із іншими дисциплінами

Вивчення даної дисципліни базується на знаннях, одержаних при вивченні дисциплін "Емпіричні методи програмної інженерії", "Дискретні структури", "Інтелектуальний аналіз даних", "Інтелектуальні системи", "Математичні методи оптимізації та дослідження операцій".

Отримані знання будуть використовуватися у дипломному проектуванні.

## 2 ЗМІСТ ДИСЦИПЛІНИ

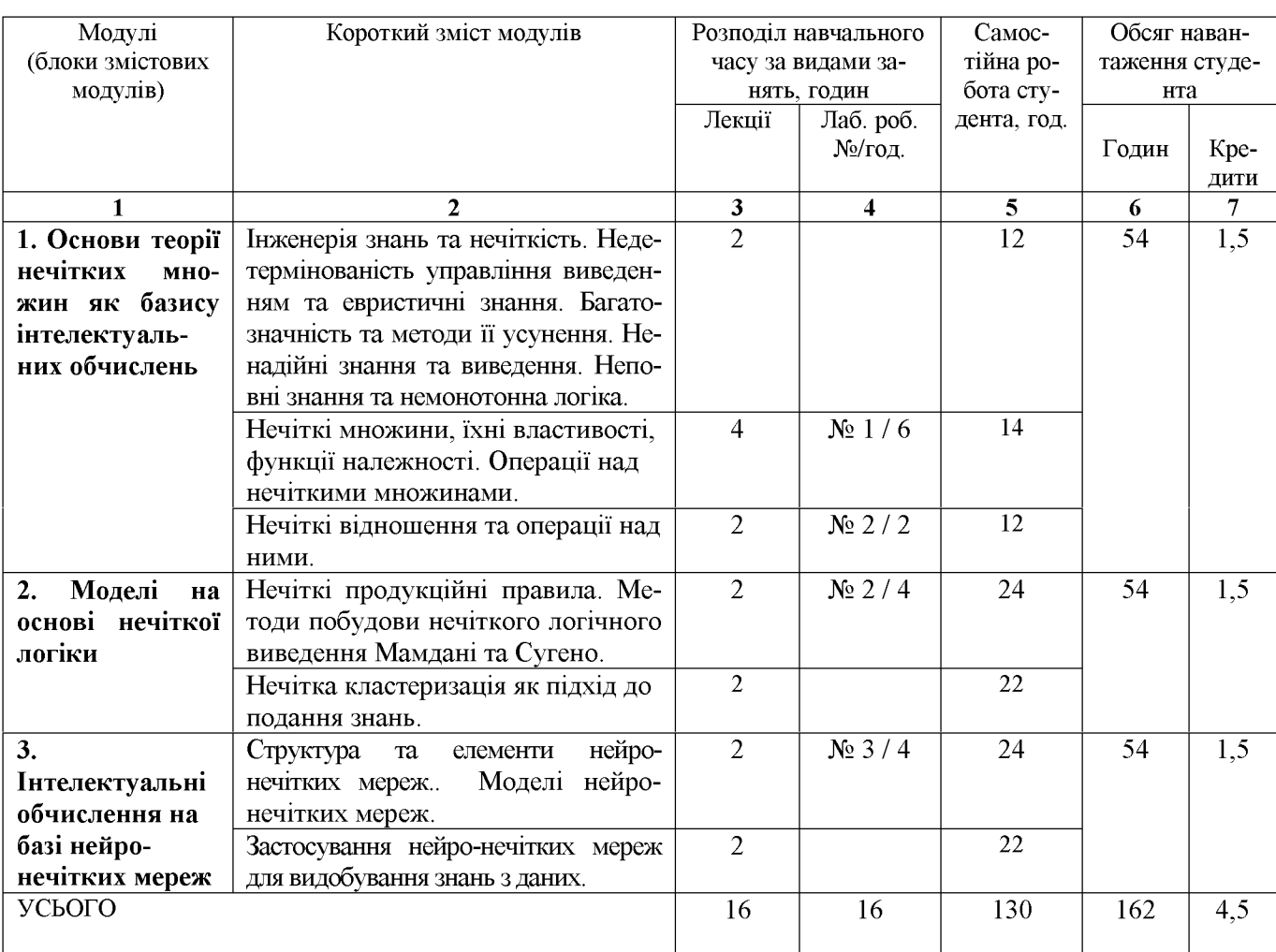

### 2.1 Склад, обсяг і термін виконання змістових модулів дисципліни

#### 2.2 Змістові модулі

# 2.2.1 Основи теорії нечітких множин як базису інтелектуальних обчислень

Інженерія знань та нечіткість. Недетермінованість управління виведенням та евристичні знання. Багатозначність та методи її усунення. Ненадійні знання та виведення. Неповні знання та немонотонна логіка. Нечіткі множини, їхні властивості, функції приналежності. Операції над нечіткими множинами. Нечіткі відношення та операції над ними.

Лекцій - 8 год. Лабораторних робіт - 8 год. Самостійна робота - 38 год. Література  $[1, 7-10]$ .

## 2.2.2 Молелі на основі нечіткої логіки

Нечіткі продукційні правила. Методи побудови нечіткого логічного виведення Мамдані та Сугено. Нечітка кластеризація як підхід до подання знань.

Лекцій - 4 год. Лабораторних робіт – 4 год. Самостійна робота - 46 год. Література [1, 3-5, 8-10].

### 2.2.3 Інтелектуальні обчислення на базі нейро-нечітких мереж

Структура та елементи нейро-нечітких мереж. Моделі нейро-нечітких мереж. Застосування нейро-нечітких мереж для видобування знань з даних.

Лекцій - 4 год. Лабораторних робіт - 4 год. Самостійна робота - 46 год. Література [1, 2, 6, 9, 10].

#### 3 ПЕРЕЛІК ЛАБОРАТОРНИХ РОБІТ

# 3.1 Лабораторна робота №1. Нечіткі множини та операції з ними у пакеті  $MATLAB (8<sub>ro</sub>,)$

Мета роботи: Освоїти основні поняття нечіткої логіки та навчитися працювати із нечіткими множинами.

## 3.2 Лабораторна робота № 2. Моделі на базі теорії нечітких множин (4 год.)

Мета роботи: Освоїти основні принципи побудови нечітких виведень.

# 3.3 Лабораторна робота № 3. Побудова нейро-нечітких мереж у пакеті  $MATLAB(4)$  год.)

Мета роботи: Освоїти основні принципи побудови нейро-нечітких мереж у пакеті MATLAB.

## 4 РОЗРАХУНКОВО-ГРАФІЧНЕ ЗАВДАННЯ

Мета виконання розрахунково-графічного завдання (РГЗ) - ознайомлення студентів із сучасними методами інтелектуальних обчислень.

Студенти мають за узгодженням з викладачем обрати одну з нижченаведених тем РГЗ та відповідно до обраної теми самостійно підібрати матеріали, використовуючи рекомендовану літературу з курсу, періодичні видання, а також ресурси мережі Інтернет. На основі підібраних матеріалів студенти мають стисло викласти суть методів, що вивчаються, виконати їх аналіз шляхом порівняння із відомими методами, вивчити програмне забезпечення, що реалізує ці методи та ознайомитися з практичними застосуваннями методів. Після ознайомлення з методами та програмними засобами студенти мають оформити та захистити звіт з PГ3.

Перелік прикладів тем РГЗ (студентам за узгодженням з викладачем дозволяється пропонувати власні теми для виконання РГЗ).

- 1. Функції належності нечітких множин.
- 2. Побудова графіків функцій належності у пакеті МАТLAB.
- 3. Методи нечіткого кластер-аналізу.
- 4. Нечіткі продукційні моделі.
- 5. Нечіткі числа та операції.
- 6. Витяг нечітких продукційних правил з даних.
- 7. Класифікація нейро-нечітких мереж.
- 8. Порівняльний аналіз чіткої та нечіткої логік.
- 9. Порівняльний аналіз нейронних та нейро-нечітких мереж.
- 10. Порівняльний аналіз нейронних мереж та систем нечіткого виведення.
- 11. Вирішення завдань технічного діагностування на основі нечіткої логіки.
- 12. Вирішення завдань медичного діагностування на основі нечіткої логіки.
- 13. Побудова розпізнавальних моделей за прецедентами.
- 14. Діагностування, кероване даними.
- 15. Методи побудови функцій належності.

## 5 ПЕРЕЛІК ТЕМ ДЛЯ САМОСТІЙНОЇ РОБОТИ

- 1. Багатозначність та методи її усунення.
- $\overline{2}$ . Неналійні знання та вивелення.
- $3<sub>1</sub>$ Функції приналежності нечітких множин.
- $\overline{4}$ . Основи роботи із засобом FIS пакету MATLAB.
- Основи роботи з засобом ANFIS пакету MATLAB. 5.
- 6. Нечітка кластеризація як підхід до подання знань.

 $7<sub>1</sub>$ Застосування нейро-нечітких мереж для видобування знань з даних. Історія розвитку теорії штучних нейромереж.

- 8. Класифікація та види моделей нейро-нечітких мереж.
- $9<sub>1</sub>$ Характеристики процесу навчання.
- $10.$ Вимоги до навчальних вибірок даних.
- Нейро-нечіткі мережі у пакеті MATLAB. 11.
- 12. Модуль Fuzzy Logic Toolbox.

Контроль самостійної роботи передбачає написання рефератів та контрольних робіт, а також включення окремих питань до екзаменаційних білетів.

## 6 НАВЧАЛЬНО-МЕТОДИЧНІ МАТЕРІАЛИ З ДИСЦИПЛІНИ

#### 6.1 Основна література

1. Субботін С. О. Подання й обробка знань у системах штучного інтелекту та підтримки прийняття рішень : навчальний посібник / С. О. Субботін. - Запоріжжя: ЗНТУ, 2008. - 341 с.

2. Інтелектуальний аналіз даних: навчальний посібник / Олійник А.О., Субботін С. О., Олійник О. О. - Запоріжжя: ЗНТУ, 2012. - 271 с.

#### 6.2 Додаткова література

3. Зайченко Ю.П. Основи проектування інтелектуальних систем. Навчальний посібник. – К.: Слово, 2004. – 352 с.

4. Леоненков А.В. Нечеткое моделирование в среде МАТLAB. - СПб.: БХВ-Петербург,  $2003. - 736$  с.

5. Митюшкин Ю.И., Мокин Б.И., Ротштейн А.П. Soft Computing: идентификация закономерностей нечеткими базами знаний. - Винница: УНИВЕРСУМ-Винница.  $2002. - 145$  c.

6. Рідкокаша А.А., Голдер К.К. Основи систем штучного інтелекту. Навчальний посібник. - Черкаси: "ВІДЛУННЯ-ПЛЮС", 2002. - 240 с.

7. Рутковская Д., Пилиньский М., Рутковский Л. Нейронные сети, генетические алгоритмы и нечеткие системы: Пер с польск. – М.: Горячая линия - Телеком,  $2004. - 452$  c.

8. Ярушкина Н.Г. Основы теории нечетких и гибридных систем. – М.: Финансы и статистика,  $2004. - 320$  с.

#### 6.3 Методичні матеріали з дисципліни

9. Методичні вказівки до виконання лабораторних робіт з дисципліни "Основи обчислювального інтелекту" для студентів спеціальності 8.05010102 "Інформаційні технології проектування" усіх форм навчання / Уклад.: С.О. Субботін. - Запоріжжя: ЗНТУ, 2012. - 50 с.

10. Нечітка логіка та нейро-нечіткі мережі. Методичні вказівки до виконання самостійних робіт з дисципліни "Математичні основи представлення знань" для студентів спеціальності 8.080403 "Програмне забезпечення автоматизованих систем" усіх форм навчання / С.О. Субботін. - Запоріжжя: ЗНТУ, 2006. - 51 с.

11. Веб-сайт "Комп'ютерне моделювання та інтелектуальні системи". - Ме-: http://www.csit.narod.ru.

## 7 ПЕРЕЛІК ПИТАНЬ, ЩО ВИНОСЯТЬСЯ НА МОДУЛЬНИЙ КОНТРОЛЬ

- 1. Багатозначність та методи її усунення.
- 2. Властивості нечітких операцій та закони нечіткої логіки.
- 3. Дайте визначення та наведіть приклади понять: чітка підмножина функція приналежності, нечітка підмножина, множина приналежностей, нечітка змінна, лінгвістична змінна, терм-множина, терм, семантична процедура, нечітке число, нечітке число (L-R)-типу, функція приналежності нечітких чисел (L-R)-типу, нечітке n-арне відношення, нечітке відношення на множині.
- 4. Де і для яких задач доцільно застосовувати нечітку логіку?
- 5. Інженерія знань та нечіткість.
- 6. Ненадійні знання та виведення.
- 7. Неповні знання та немонотонна логіка.
- 8. Нечіткі множини та вивелення.
- 9. Нечіткі операції у пакеті MATLAB.
- 10. Операції над нечіткими множинами: доповнення, включення, рівність, об'єднання, перетинання, різниця, симетрична різниця, диз'юнктивна сума, алгебраїчний добуток, алгебраїчна сума, обмежена сума, обмежена різниця, обмежений добуток, драстичне перетинання, драстичне об'єднання, λ-сума, зведення в ступінь, CON, DIL, множення на число, опукла комбінація, декартовий добуток, нормалізація, нечітке включення.
- 11. У чому відмінності звичайних та нечітких чисел?
- 12. Функції приналежності нечітких множин: аналітичний запис, формат виклику у пакеті MATLAB, графіки.
- 13. Характеристики та властивості нечітких множин: висота, чи є множина нормальною, субнормальною або порожньою; чи є множина унімодальною, ядро, носій, межі, точки переходу, найближча чітка множину, чи є множина опуклою, міра нечіткості Ягера, міра нечіткості Коско, чітка множина альфа-рівня.
- 14. Що таке нечітка множина?
- 15. Дефазифікація: загальне призначення та методи: середній з максимальних, найбільший з максимальних, найменший з максимальних, центр тяжіння, метод медіани, висотна дефазифікація.
- 16. Застосування нейро-нечітких мереж для видобування знань з даних.
- 17. Методи нечіткого виведення.
- 18. Методи побудови нечіткого логічного виводу Мамдані та Сугено.
- 19. Моделі на базі нейро-нечітких мереж.
- 20. Моделі на базі теорії нечітких множин.
- 21. Недетермінованість управління виведенням та евристичні знання.
- 22. Нечітка кластеризація як підхід до подання знань.
- 23. Нечіткі відношення та операції з ними.
- 24. Порівняння методів побудови нечіткого логічного виведення Мамдані та Сугено.
- 25. Редактор anfisedit.
- 26. Створення нечітких моделей у пакеті MATLAB.
- 27. Структура та елементи нейро-нечітких мереж.
- 28. Функції пакету MATLAB для створення нейро-нечітких мереж.
- 29. Які вимоги мають пред'являтися до навчальної вибірки та як це вплине на процес навчання?